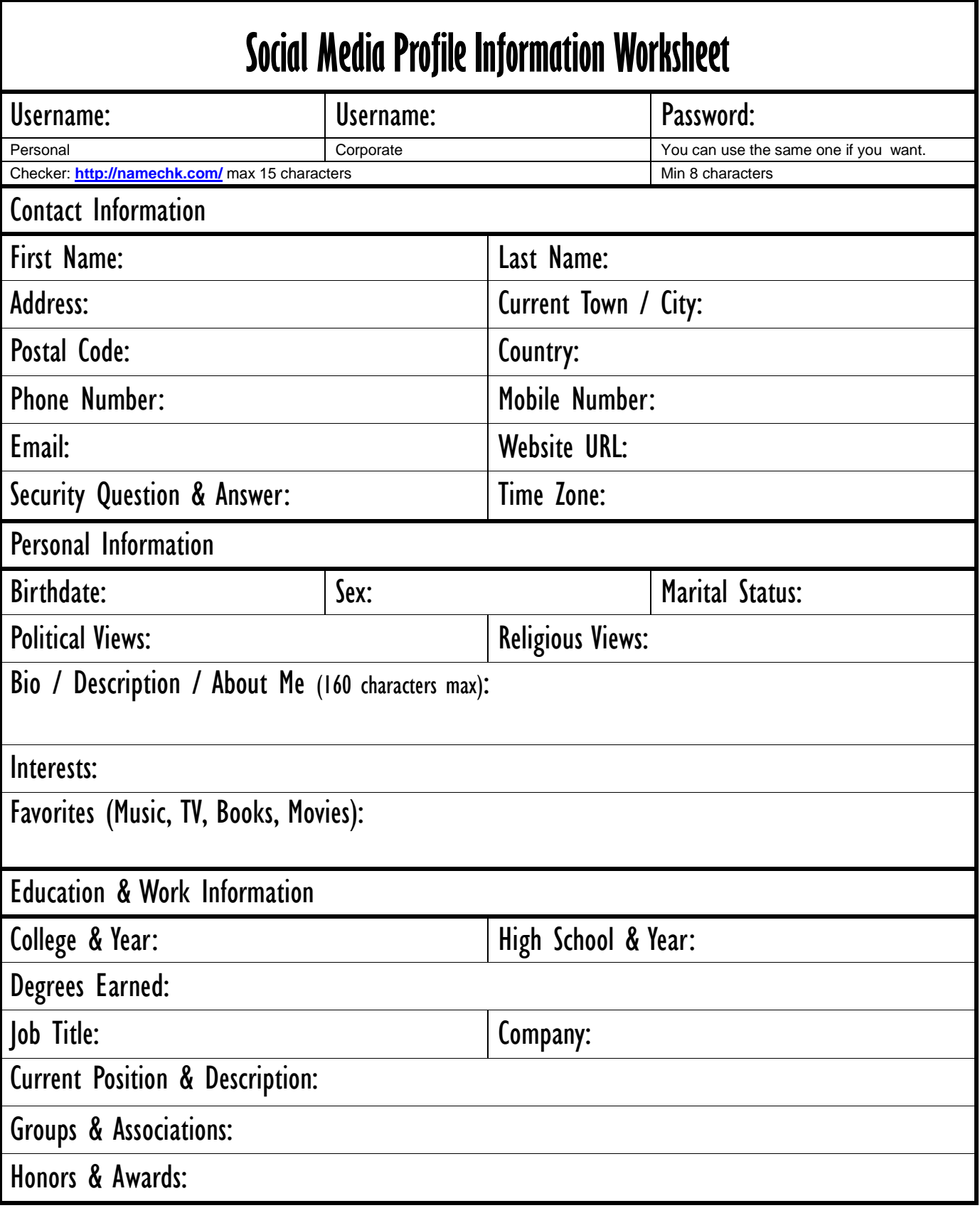

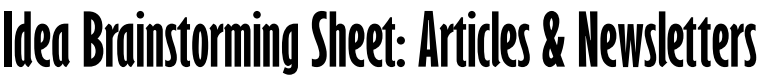

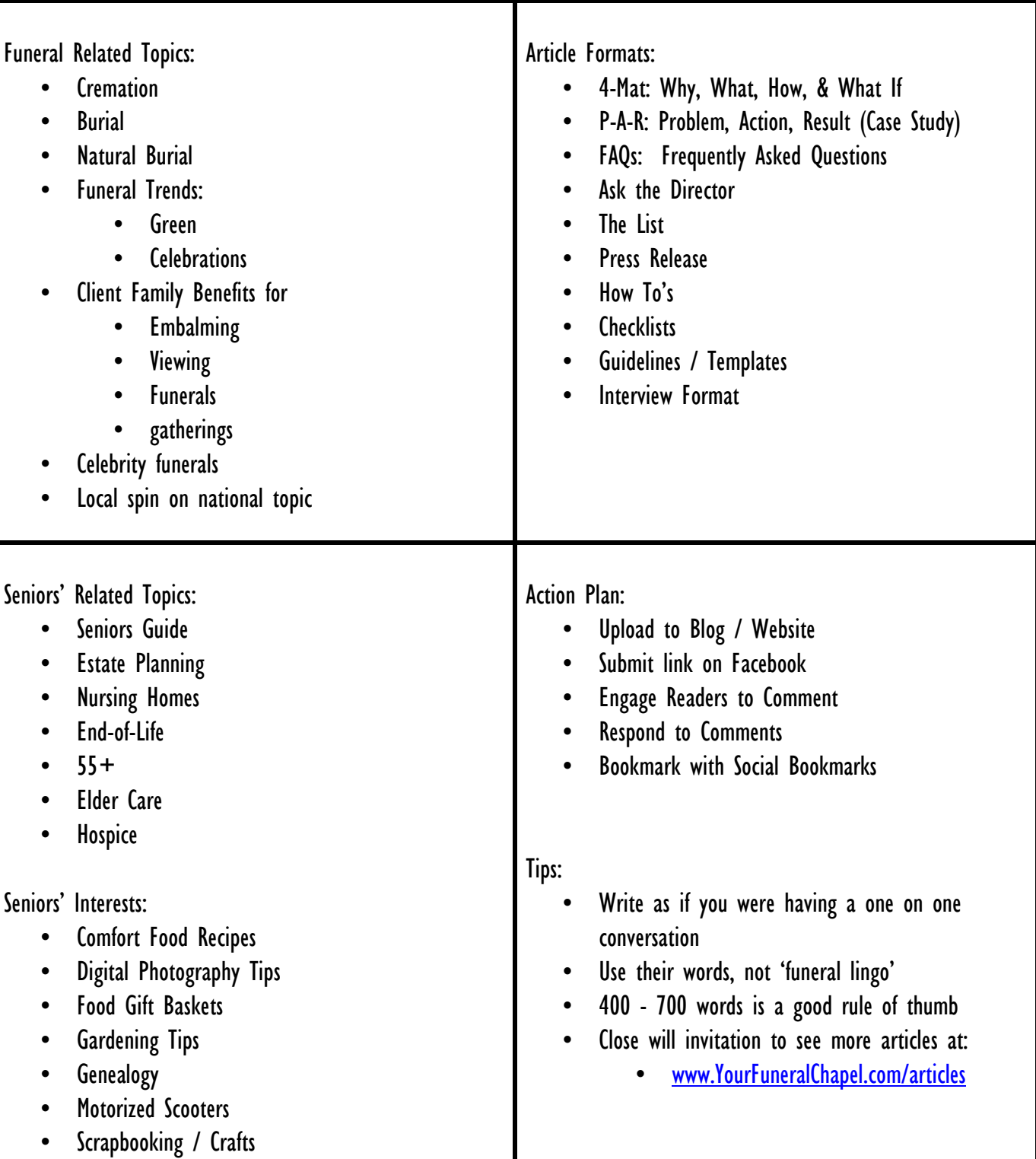

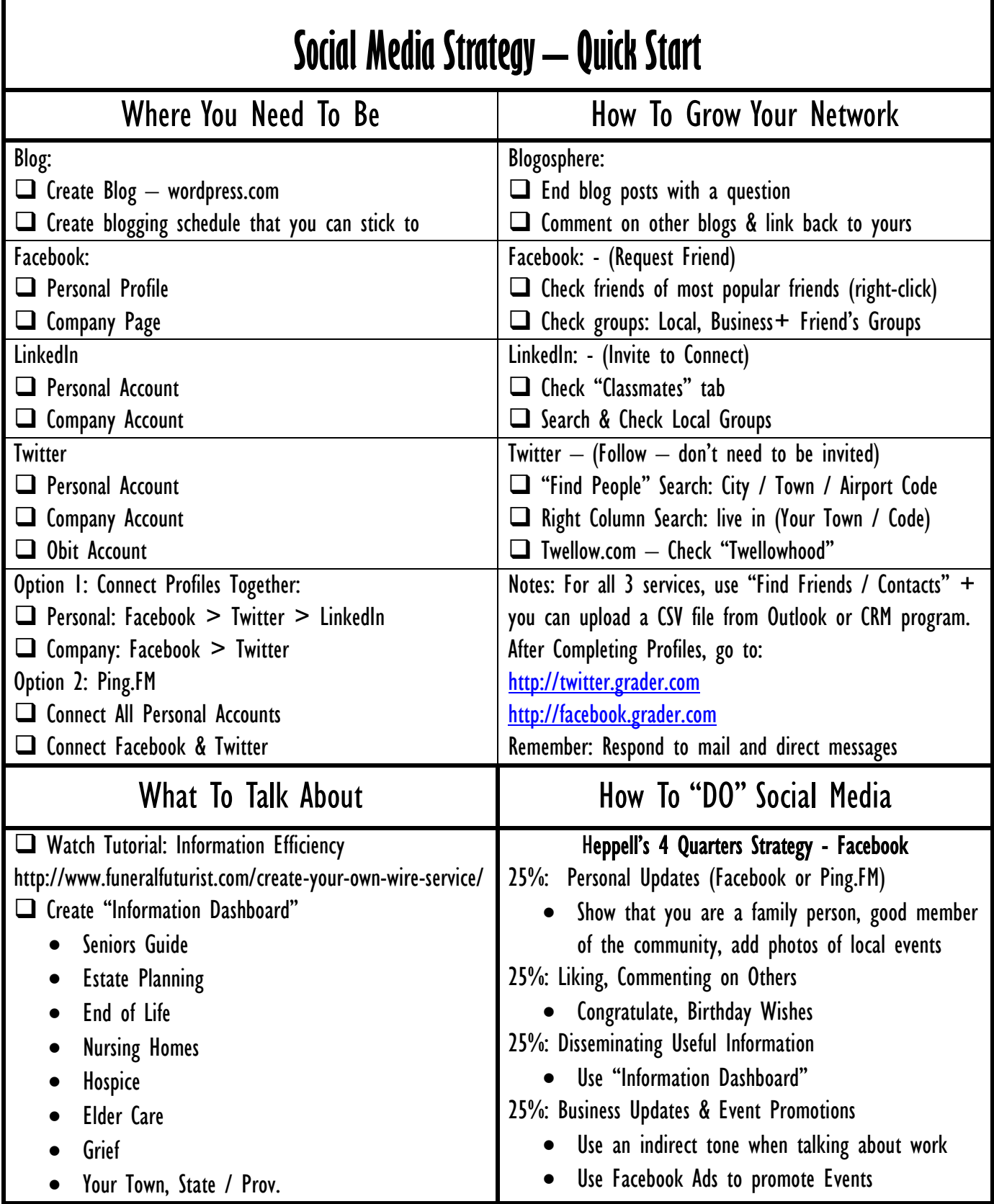

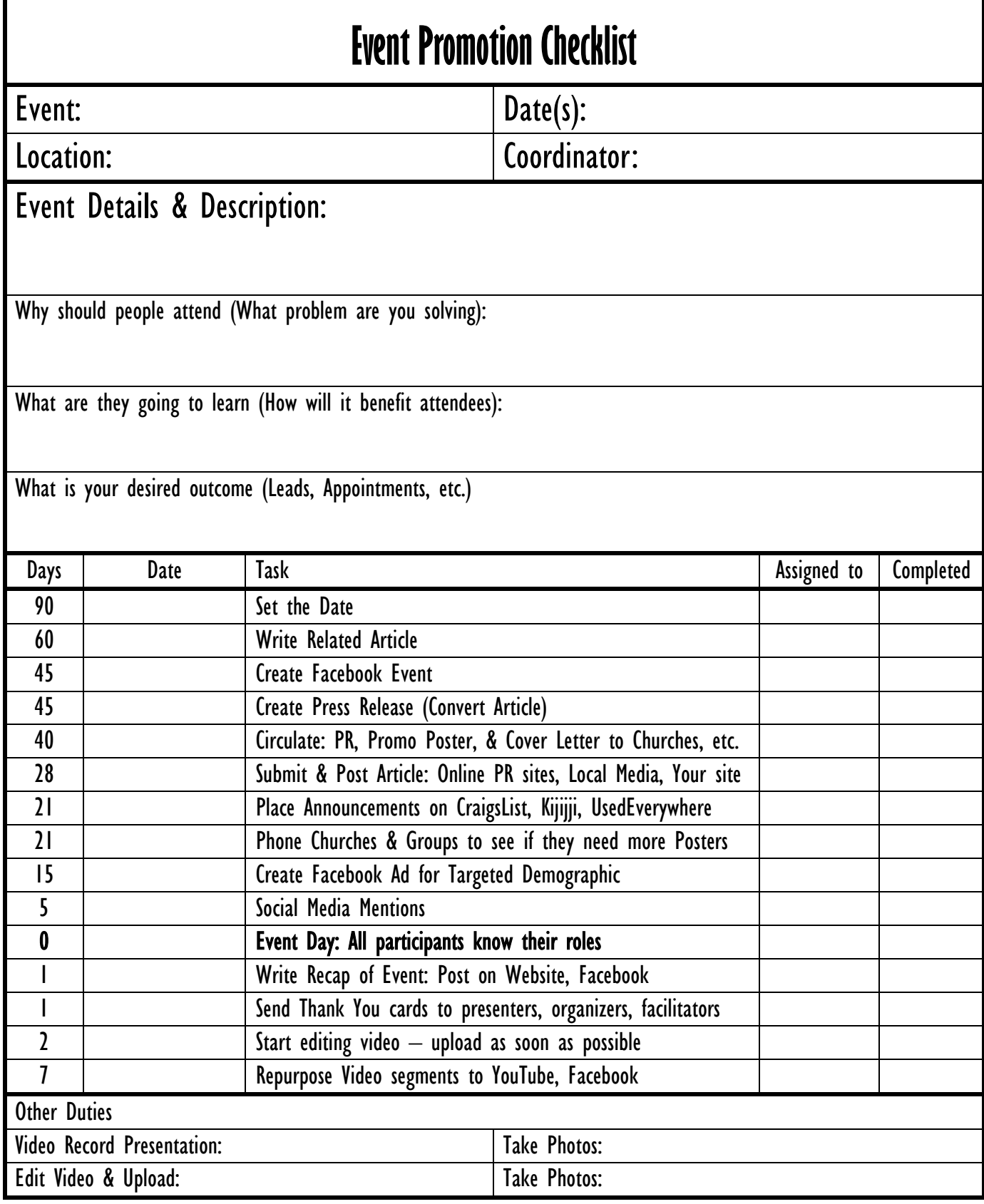

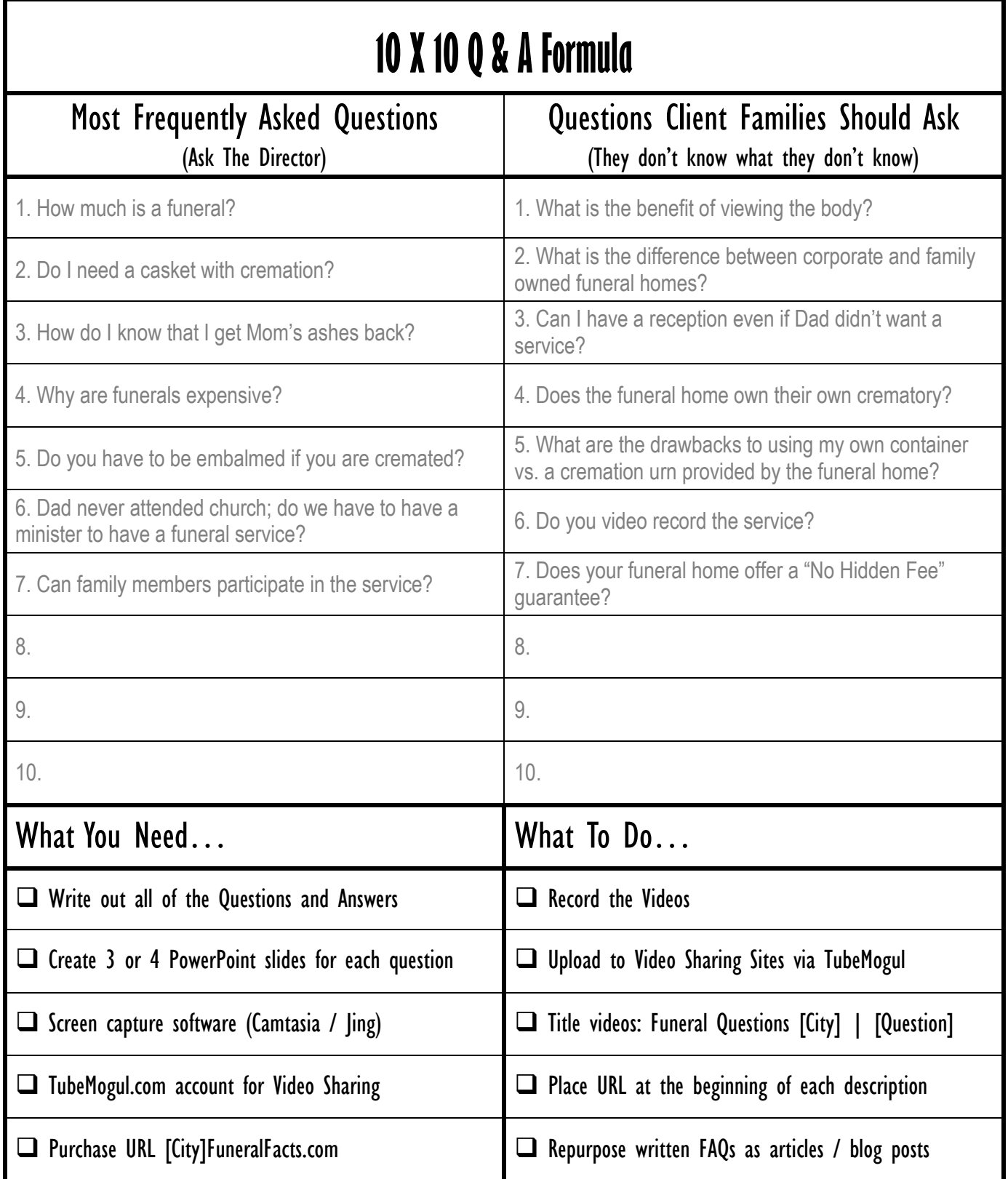

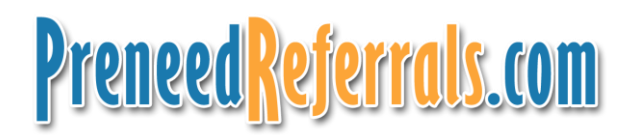

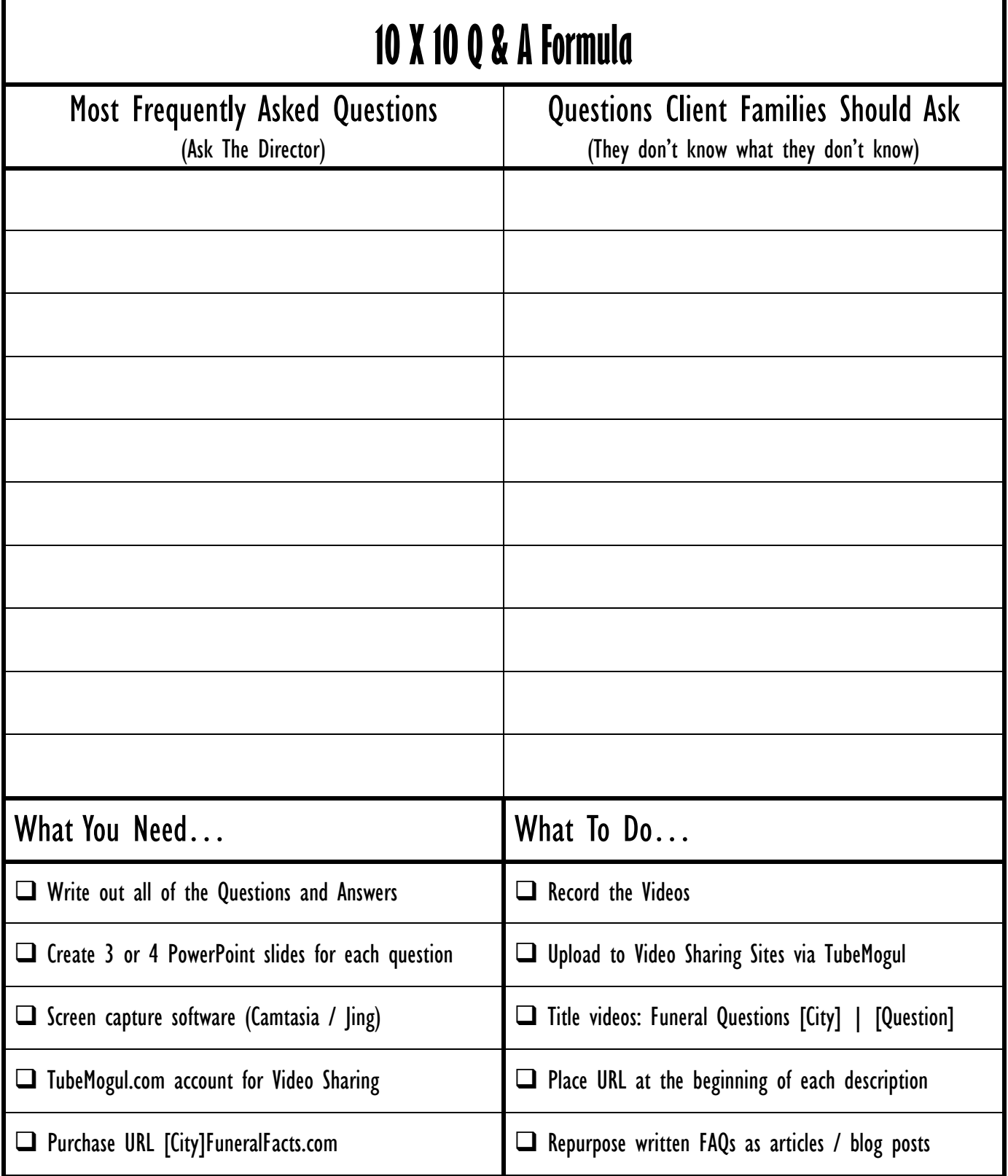

### **Online Video Marketing Strategy for Funeral Homes**

Main Topic: Funeral Planning, Download Guide

**Destination URL:** http://www.YourFuneralChapel.com/pre-planning

Not necessarily your home page, if video is a specific topic, direct to related page on website

Video Titles: Keywords 1st, Use " | " Pipe to Separate, then Firm name if appropriate, 60 Characters Max., have 1 or 2 at 32 char.

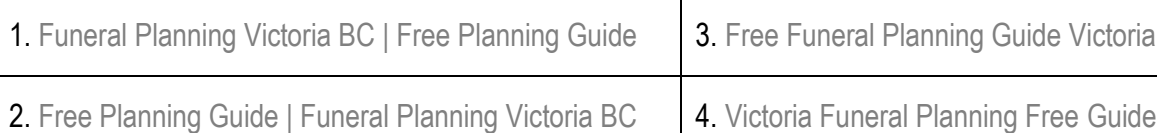

### Description:

Suggested length: 200 characters or less, use keyword phrases, always start with your URL including the http://, call to action at end if poss.

http://www.YourFuneralChapel.com/pre-planning

Thinking about planning your funeral services in advance? Visit the link above for your free Guide To Planning Funerals in Victoria, or call 250-744-3595.

Tags: Use 6 keywords to describe video; last 2 or 3 should be somewhat unique to you & to be used in all other videos to link them together.

Funeral, Planning, Victoria, Cremation, Guide, YourFuneralChapel

### Video File Name: **Format**: MP4 (H.264 encoding) preferred (others: avi, wmv, mov, mpg) - **Length**: 10 mins. max, 2 – 3 mins. preferred - **Size**: less than 100 MB Uploading Your Video... Use [Traffic Geyser \(preferred\)](http://www.trafficgeyser.com/cmd.php?Clk=2470343) or [TubeMogul](http://www.tubemogul.com/) Have friend view, rate, & comment video  $\Box$  Promote it with Facebook / Twitter  $\Box$  Tag it with Social Bookmarking Sites  $\Box$  Link to it from other sites if possible  $\Box$  Create the next Video **Social Bookmark [YouTube](http://www.youtube.com/signup) [DailyMotion](http://www.dailymotion.com/register)** [Yahoo](https://login.yahoo.com/config/login_verify2) **[MySpace](http://signup.myspace.com/index.cfm?fuseaction=Join) [Metacafe](http://www.metacafe.com/) [Revver](http://revver.com/account/register/)** [Blip.TV](http://blip.tv/users/create/) [Veoh](http://www.veoh.com/register) [Viddler](http://www.viddler.com/signup/) [Vimeo](http://www.vimeo.com/sign_up) **[HowCast](https://www.howcast.com/sign_up)** [5min](http://www.5min.com/) [Del.icio.us](http://delicious.com/) **[Digg](http://www.digg.com/) [Diigo](http://www.diigo.com/)** [Google Bookmarks](http://google.com/bookmarks) [Kaboodle](http://www.kaboodle.com/) **[StumbleUpon](http://www.stumbleupon.com/)**

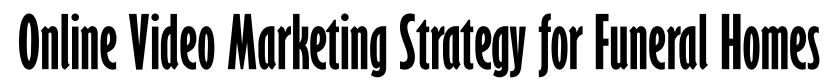

Main Topic:

### Destination URL:

Not necessarily your home page, if video is a specific topic, direct to related page on website

Video Titles: Keywords 1st, Use " | " Pipe to Separate, then Firm name if appropriate, 60 Characters Max., have 1 or 2 at 32 char.

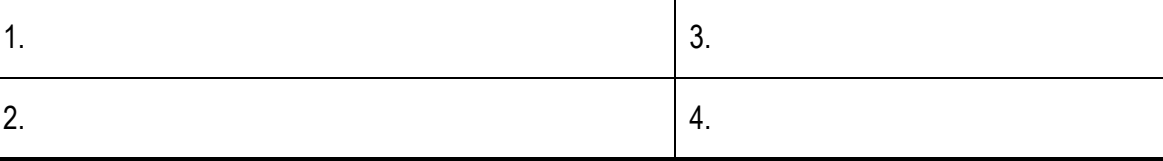

### Description:

Suggested length: 200 characters or less, use keyword phrases, always start with your URL including the http://, call to action at end if poss. http://www.

Tags: Use 6 keywords to describe video; last 2 or 3 should be somewhat unique to you & to be used in all other videos to link them together.

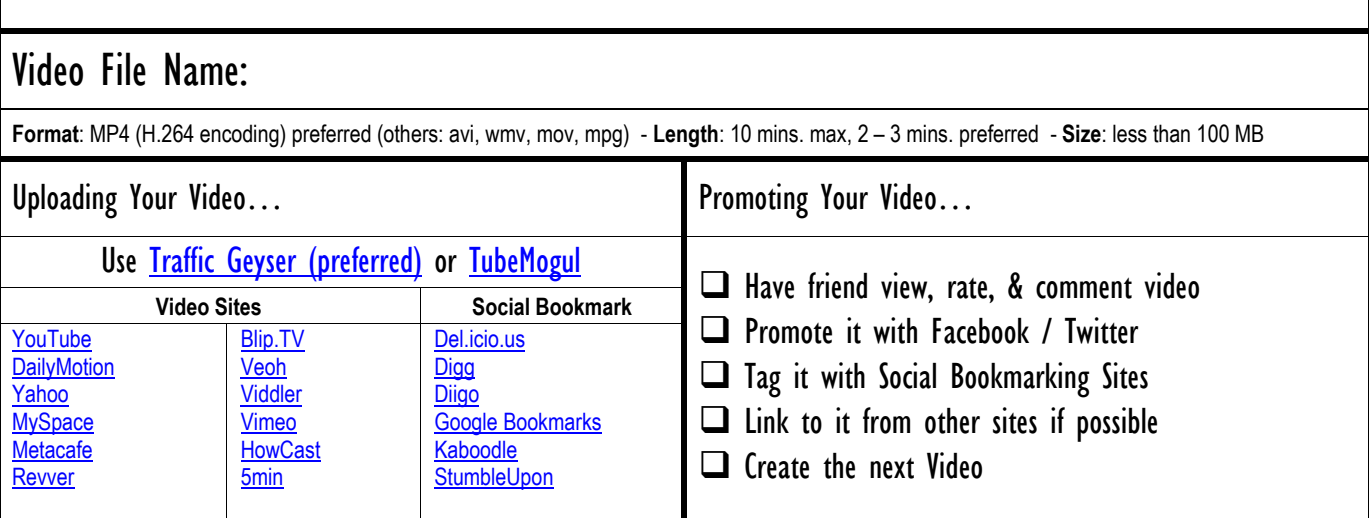